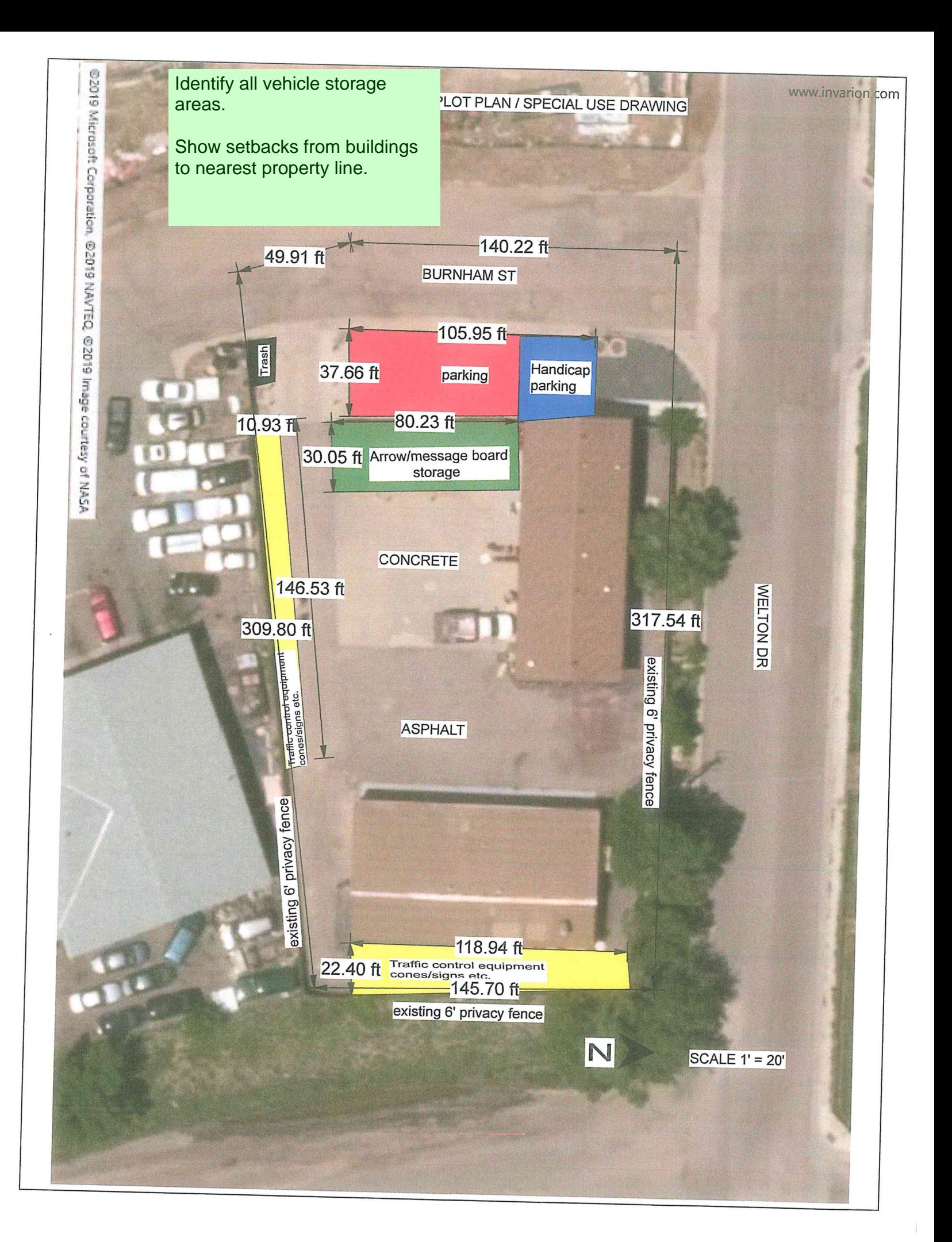

<span id="page-1-0"></span>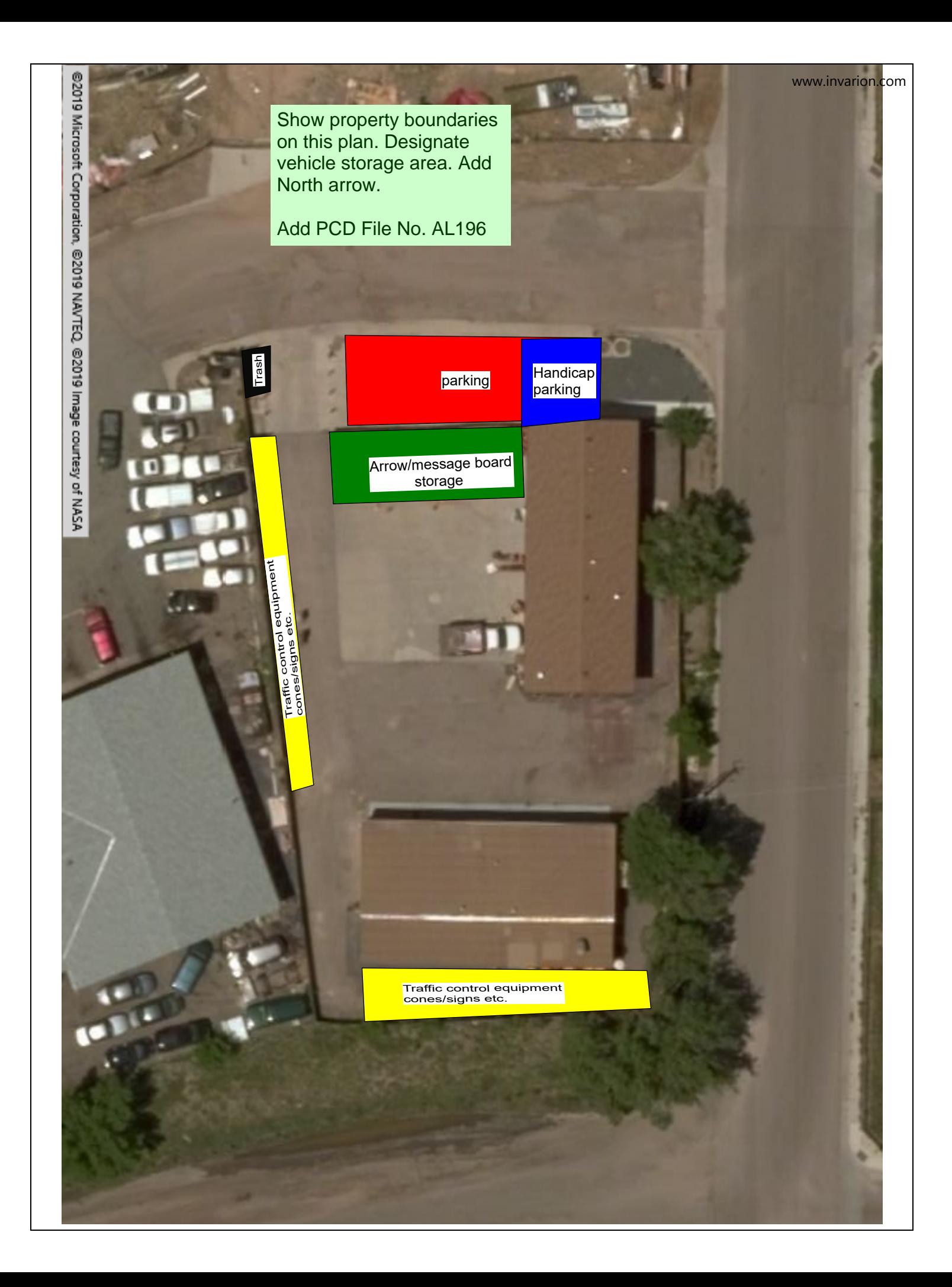

## Markup Summary

Identify all vehicle storage areas. 

Show setbacks from buildings to nearest property line. (1)

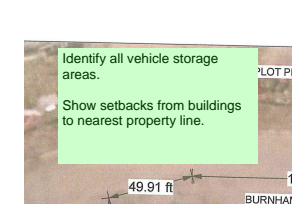

**Subject:** Text Box **Page Label:** 1 **Lock:** Locked **Author:** dsdkendall **Date:** 4/22/2019 11:54:40 AM **Color:** 

Identify all vehicle storage areas.

Show setbacks from buildings to nearest property line.

Show property boundaries on this plan. Designate vehicle storage area. Add North arrow. 

Add PCD File No. AL196 (1)

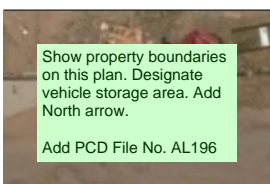

**Subject:** Text Box **Page Label:** 2 **Lock:** Locked **Author:** dsdkendall **Date:** 4/22/2019 11:54:41 AM **Color:** 

Show property boundaries on this plan. Designate vehicle storage area. Add North arrow.

Add PCD File No. AL196